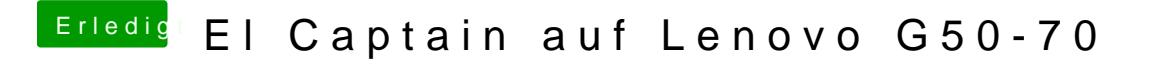

Beitrag von ralf. vom 25. Februar 2017, 19:14

Dann würde ich versuchen von dem Stick zu booten - Verbose-Mode - Und b Foto hochladen. Erweiterte Antwortt